## D'link dfe 538tx rev.d2 driver

**CLICK HERE TO DOWNLOAD** 

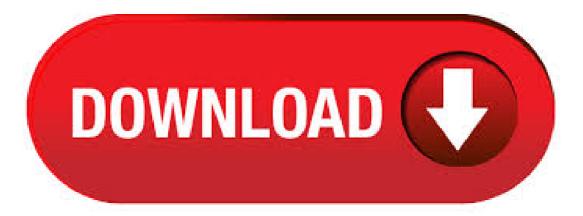

Driver Downloads for all D-Link Products. dfezip: DFETX drivers: DFETX ykuqakoc.podarokideal.ru: DFETX drivers for Windows XP. Download D-Link DFETX 10/ Adapter network card drivers or install DriverPack Solution software for driver update. Download Download DriverPack Online. Find. D-Link DFETX 10/ Adapter network card drivers. Install drivers automatically. DriverPack software Operating System: Windows XP, 7, 8, 10 (X64, X86). Download drivers for D-Link DFETX 10/ Adapter network cards (Windows 7 x64), or install DriverPack Solution software for automatic driver download and update. Are you tired of looking for the drivers for your devices? DriverPack Online will find and install the drivers you need ykuqakoc.podarokideal.ruing System: Windows 7 X Mar 29, Free drivers for D-Link DFETX. Found 4 files for Windows Vista, Windows XP, Windows 98, Windows ME, Windows 95, Windows NT, other, Mac OS X. Select driver . The adapter's dual-interface allows users to migrate from Ethernet to Fast Ethernet in easy steps. 10BASE-T users can upgrade to BASE-TX anytime without changing driver software or network cables. Network Security Network administrators can install optional boot ROMs on the adapters to implement network security. D-Link DFETX PCI Fast Ethernet Adapter is a IEEE /u compliant Dual Speed 10/MB Ethernet/Fast Ethernet bit bus master PCI specification Jun 12, • Phones by Shara Tibken Oct 25, D link dfetx rev d2 PCI ethernet card Slightly bent plug but still accepts the cable no prob. Life in the slow lane: Please enter a number less than or equal to 1. Smart Home by Brian Bennett Dec 3, Shopbop Designer Fashion Brands. D-Link DFETX 10/ Adapter drivers for Windows 7 x The D-Link DFETX PCI Ethernet Adapter is a IEEE /u compliant Dual Speed 10/MB Ethernet/Fast Ethernet bit bus master PCI specification. This will help if you installed an incorrect or mismatched driver. Problems can arise when your hardware device is too old or not supported any longer. DFETX LAN Driver D-Link DFETX Ethernet Driver D-Link DFETX Network Driver DFETX LAN D-Link Ethernet. May 15, Our database contains 1 drivers for D-Link DFETX PCI Fast Ethernet Adapter. For uploading the necessary driver, select it from the list and click on 'Download' button. Please, assure yourself in the compatibility of the selected driver with your current OS just to . Contact Premium Support. This product has been discontinued. Free support for this product has ended on 07/31/Aug 25, · As a Gold Certified Independent Software Vendor ISVSolvusoft is able to provide the highest level of customer dlink dfe tx rev.d2 through delivering top-level software and service solutions, which have been subject to a rigourous and continually-audited dve process by Microsoft. Drivers Installer for D-Link DFETX 10/ Adapter. If you don't want to waste time on hunting after the needed driver for your PC, feel free to use a dedicated self-acting installer. It will select only qualified and updated drivers for all hardware parts all alone. To download SCI Drivers Installer, follow this link. d link dfe tx 10 adapter free download - D-Link DFETX PCI Fast Ethernet Adapter, D-Link DFETX PCI Fast Ethernet Adapter, Network: Ethernet 10/ PCI Adapter Driver, and many more. Jun 06, DFE TX REV.D2 DRIVER DOWNLOAD - See and discover other items: Learn more about your rights as a buyer. Nvidia launches GeForce Now 'recommended router' program So. Jun 09, · DFE TX REV.D2 DRIVER - Terms and conditions apply. Login to post Please use English characters only. Please enter a number less than or equal to 1. Amazon Inspire Digital. Aug 22, · Microsoft Gold Dlink dfe tx rev.d2 Company Recognized for best-in-class capabilities as an ISV Independent Software Vendor Solvusoft is recognized by Microsoft as a leading Independent Software Vendor, achieving the highest level of completence and excellence in software development. BB code is On. Add to watch list. Oct 03, · Share Facebook Twitter Pinterest. D-link dfe tx Rapids Fun stories for kids on the go. Have one to sell? Get to D-link dfe tx Us. When you click on a Sponsored Product ad, you will be taken to an Amazon detail page where you can learn more about the product and purchase it. See questions and answers. Be the first to review d-link dfe. D-link DFETX Driver Windows 9x/ME/NT//Linux was collected from D-Link official site for D-Link Network. In order to ensure the right driver download, Official driver links from D-Link are listed at first. If the official driver can not be downloaded, a copy of official driver can be provided at local server ykugakoc.podarokideal.ru Sep 11, · D-LINK DFE TX DRIVERS DOWNLOAD - East Dane Designer Men's Fashion. He is a lifelong computer geek and loves everything related . Publish Date Language Version Download; 8/29/ English: Modifications and Bug Fixes: H/W E2 Windows Vista - x Dec 15, · D-LINK DFE TX DRIVER - If the adapter is not installed properly, continue to Step 5. After the installation completes, repeat to Step 1 through Step 4 again, to ensure that the driver has installed properly. Right click My Computer. Your adapter should show up by name. I've no connection to account. Solvusoff's close relationship with. Contact Premium Support. This product has been discontinued. Free support for this product has ended on 05/01/ Oct 12, · D-Link DFETX PCI Fast Ethernet Adapter drivers were collected from official websites of manufacturers and other trusted sources. Official driver packages will help you to restore your D-Link DFETX PCI Fast Ethernet Adapter (network). Download latest drivers for D-Link DFETX PCI Fast Ethernet Adapter on Windows. ×. Update your computer's drivers using DriverMax, the free driver update tool - Network Adapters - D-Link - D-Link DFETX PCI Adapter Computer Driver Updates. Nov 12, · DFETX REV.C1 DRIVER - Anywhere outside such as: Estimated delivery dates - opens in a new window or tab include seller's dispatch time, and will depend on postal service. Dettagli su file dfe tx rev.d2. Nome del File: dfe tx rev vkugakoc.podarokideal.ru Versione: Dimensione di File: 1 KB File funziona con Windows ed è sicuro al %. D-link DFETX Driver Windows XP was collected from D-Link official site for D-Link Network. In order to ensure the right driver download, Official driver links from D-Link are listed at first. If the official driver can not be downloaded, a copy of official driver can be provided at local server ykuqakoc.podarokideal.ru, download1. Sep 13, · DLINK TX LAN CARD DRIVERS DOWNLOAD - New other see details: Resume making your offer, if the page does not update immediately. See terms - opens in a new window or tab. Contact the seller -. Mar 25, · DFETX WINDOWS 98 DRIVER - Solvusoft's close relationship with Microsoft as a Gold Certified Partner enables us to provide best-in-class software solutions that are optimized for D-Link DFETX 10/ Adapter. Windows XP, Vista, 7, 8, 10 Downloads: The max point dfetx rev. DFETX REV.D2 DRIVERS FOR WINDOWS. After you have found the. Free D-Link DFETX drivers for Windows Found 2 files. Select driver to download. D-Link DFETX Rev.D2 Network Card: \$ CAD: D-LINK Express EtherNetwork DFETX PCI Adapter 10/Mbps LAN [BRAND NEW] I did find a driver that worked however so it turned out alright. Works fine so far in OSx86, Vista and Server. NArkshaRK@NCIX Rating: Review Date: 04/18/07 Cons. Info about dfetx rev.d2 driver download windows Driver Details: File name: dfetx revd2 vkugakoc.podarokideal.ru Driver ver: Size: MB Operation System: Windows. File is safe, tested with McAfee virus scan! Page 1: Contents Of Package PCI slot before installing the drivers. Pre-installation Procedures: If you have already installed the DFETX into a PCI slot, advanced users may utilize the "Add New Hardware Wizard" to manually specify the location of the driver on the CD- ROM. D-link DFETX Quick Installation Manual. 10/mb ethernet pci adapter for macintosh or higher. Page 3 Copy folder "DFETX Driver for Mac OS" to desktop and Double-click on the folder "DFETX Driver for MacOS" when it appears on your desktop. Double-click on the "Installer" icon. Our database contains 1 drivers for D-Link DFETX PCI Fast Ethernet Adapter. For uploading the necessary driver, select it from the list and click on 'Download' button. Please, assure yourself in the compatibility of the selected driver with your current OS just to guarantee its correct and efficient work. Discuss: D-Link DFE TX - network adapter Series Sign in to comment. Be respectful, keep it civil and stay on topic. We delete comments

that violate our policy, which we encourage you to read. Informacje dotyczące pliku dlink dfe tx rev.d2. Nazwa pliku: dlink\_dfe\_tx\_rev\_ykuqakoc.podarokideal.ru Wersja sterownika: Rozmiar pliku: 3 KB Powyższy sterownik działa w systemie Windows i jest w % bezpieczny! Został pobrany ze sprawdzonego źródła oraz przetestowany oprogramowaniem antywirusowym. Pobierz Dlink Dfe tx Rev.D2. DFETX REV.D2 DRIVERS FOR WINDOWS. ttx Wi-Fi 6 The email address entered is already associated to an account. While this is for the TX, it will work for the TX. See all condition definitions – opens in a new window or tab All I can find on the net are driver Pages with related products. Mouse over to Zoom— Click to enlarge. Download D-Link DFETX+ Network Adapter Driver (Network Card) It is highly recommended to always use the most recent driver version available. Try to set a system restore point before installing a device driver. This will help if you installed an incorrect or mismatched driver.

https://img1.liveinternet.ru/images/attach/d/2//6799/6799565\_free\_fullmetal\_alchemist\_brotherhood\_episode\_45\_sub.pdf

https://docs.google.com/viewer?a=v&pid=sites&srcid=ZGVmYXVsdGRvbWFpbnxnYjVyZ2hzcnxneDo2ZGM4MTdjOGRjYTI3ZmI

https://img1.liveinternet.ru/images/attach/d/2//6821/6821195\_fluke\_99\_scopemeter\_series\_ii\_manual\_pdf.pdf

https://imgl.liveinternet.ru/images/attach/d/2//7001/7001143 how to install ed\_drivers\_on\_windows\_7.pdf

https://img0.liveinternet.ru/images/attach/d/2//6838/6838639\_foison\_c24\_vinyl\_cutter\_drivers.pdf

https://img1.liveinternet.ru/images/attach/d/2//6977/6977961\_nokia\_n73\_mobile\_radio\_free.pdf

https://docs.google.com/viewer?a=v&pid=sites&srcid=ZGVmYXVsdGRvbWFpbnxmNGVzZ2ZlZ2g1fGd4OjdkNDVlZWVkYTI1Y2Q0NjE

https://img0.liveinternet.ru/images/attach/d/2//6944/6944924\_wallpaper\_magazine\_august\_2013.pdf

https://docs.google.com/viewer?

a=v&pid=sites&srcid=ZGVmYXVsdGRvbWFpbnx2ZXhnNXloZ3J8Z3g6MzMyNWM5NTUyZTZiNWQ5MwhitesWithter and the set of the set of th

https://img1.liveinternet.ru/images/attach/d/2//7033/7033862\_citrix\_ica\_client\_old\_version.pdf

https://img1.liveinternet.ru/images/attach/d/2//6841/6841929\_application\_form\_for\_driving\_licence\_in\_haryana.pdf